# KRÓTKI SPIS TREŚCI

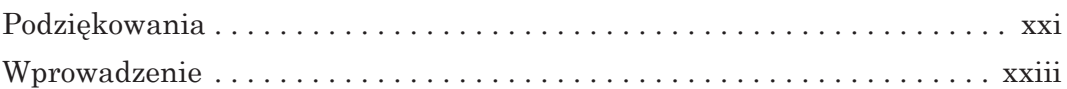

### CZĘŚĆ I: PODSTAWY

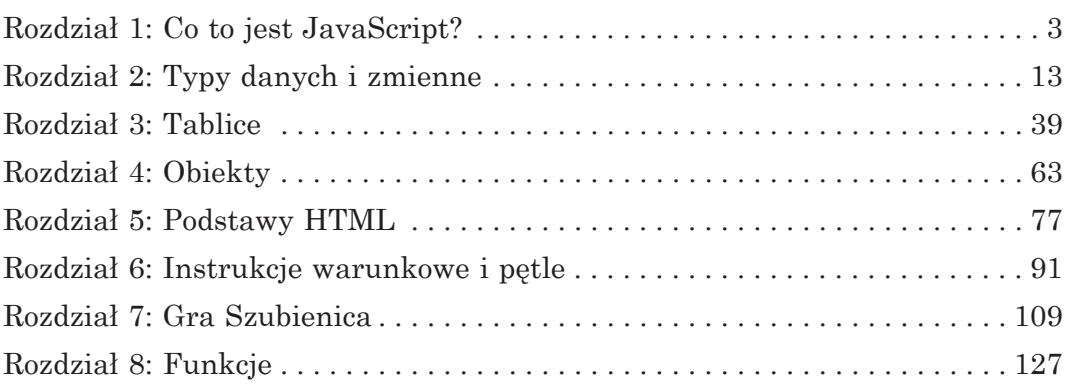

## CZĘŚĆ II: JAVASCRIPT KROK DALEJ

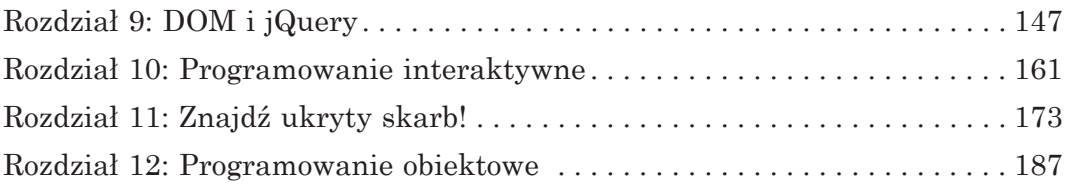

## CZĘŚĆ III: PŁÓTNO

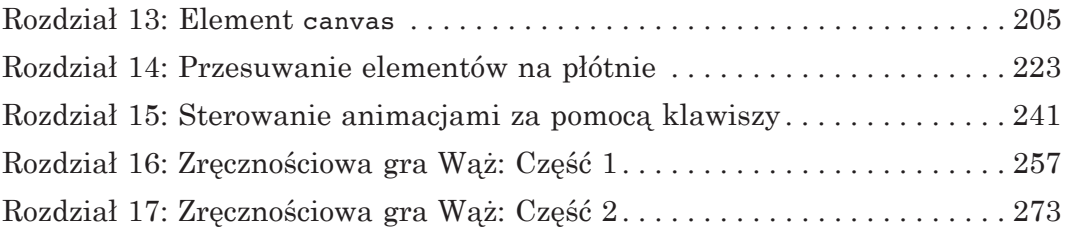

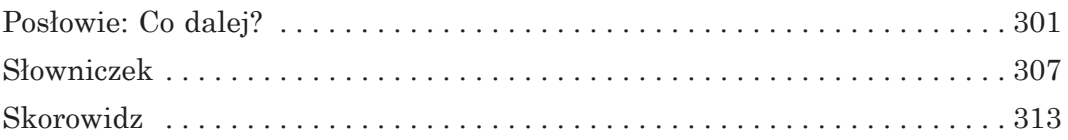

# SZCZEGÓŁOWY SPIS TREŚCI

### PODZIĘKOWANIA XXI

#### WPROWADZENIE XXIII

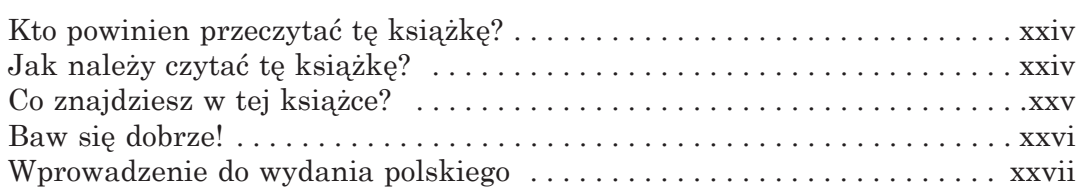

## CZĘŚĆ I: PODSTAWY

### 1 CO TO JEST JAVASCRIPT? 3

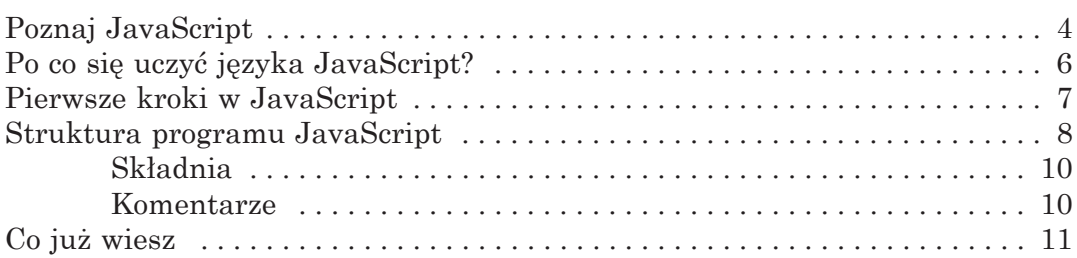

#### 2 TYPY DANYCH I ZMIENNE 13

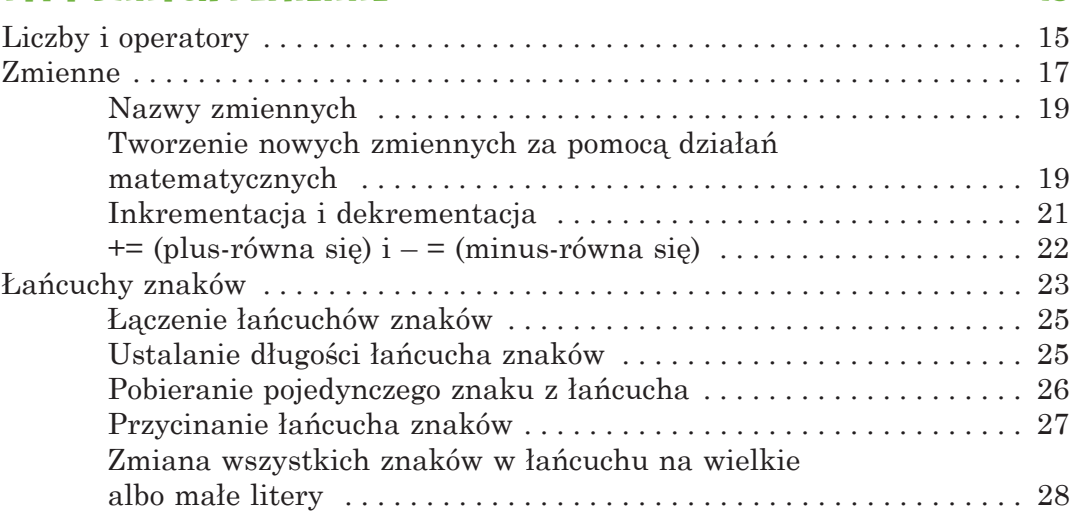

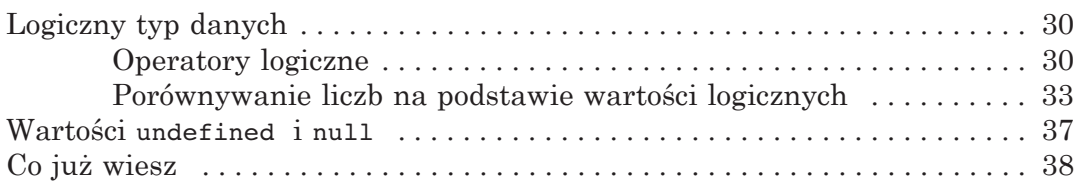

# 3<br>Tablice

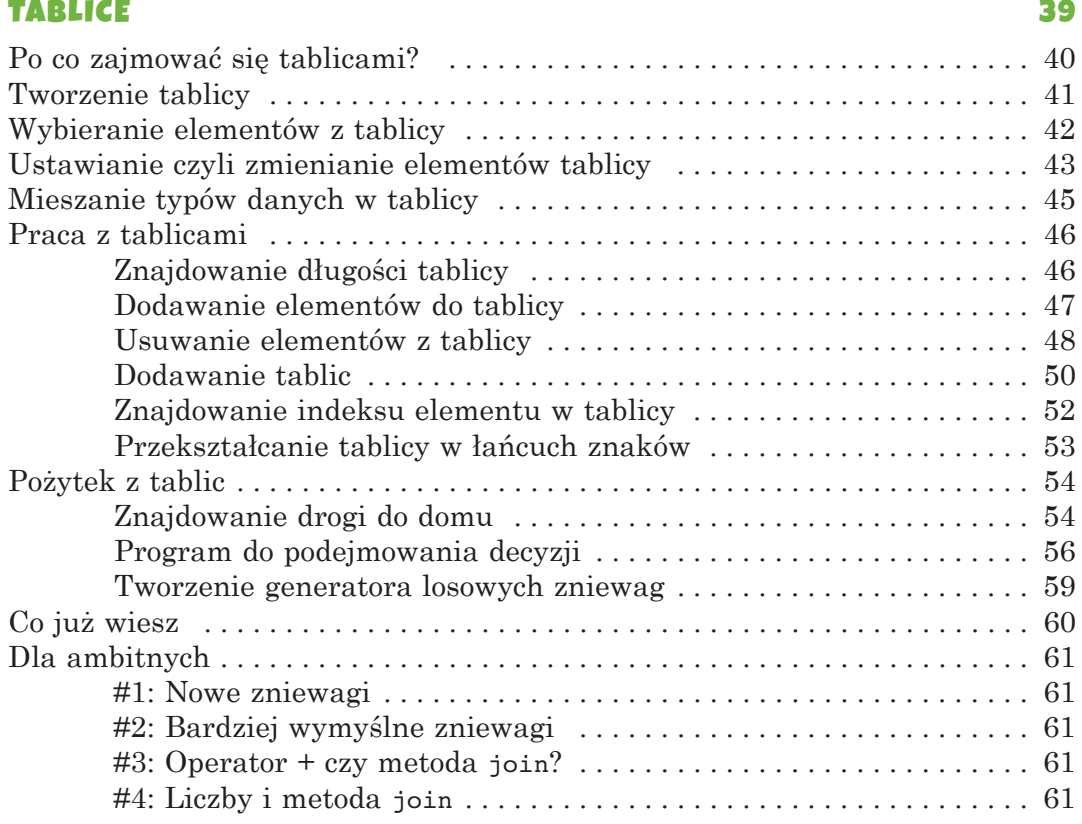

## 4<br>Oriekty

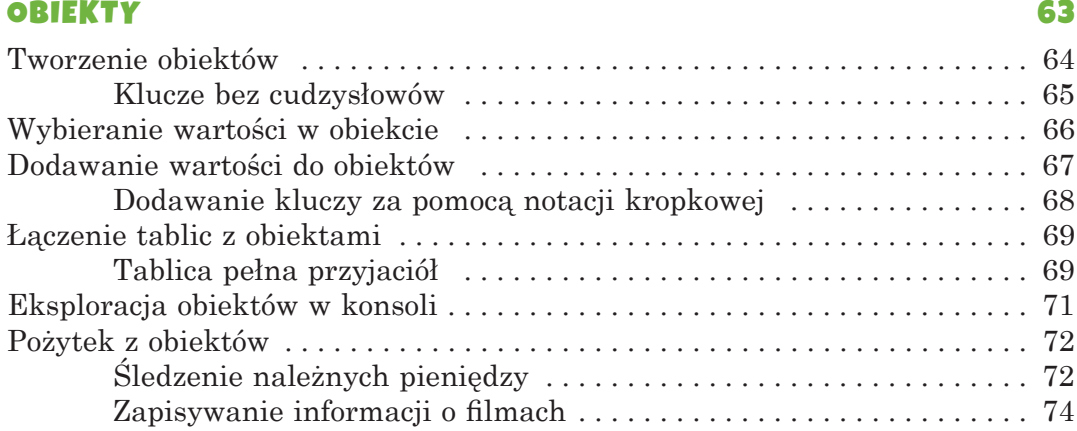

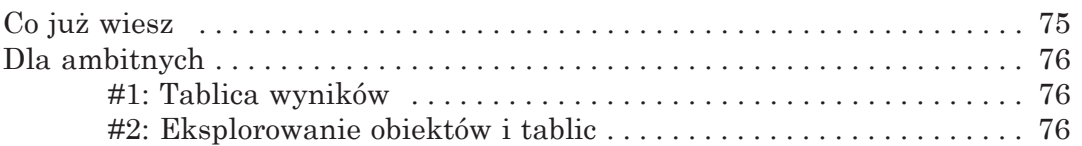

#### 5 PODSTAWY HTML

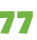

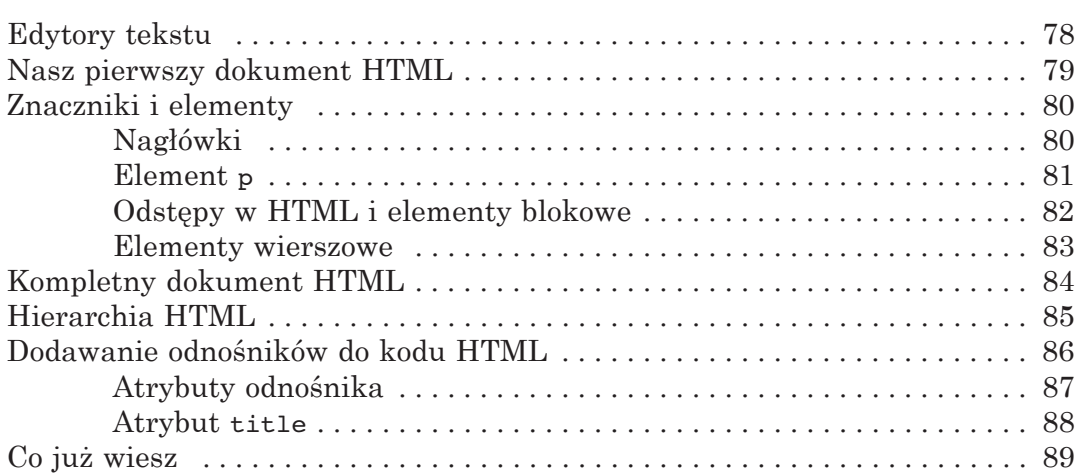

#### 6 INSTRUKCJE WARUNKOWE I PĘTLE 91

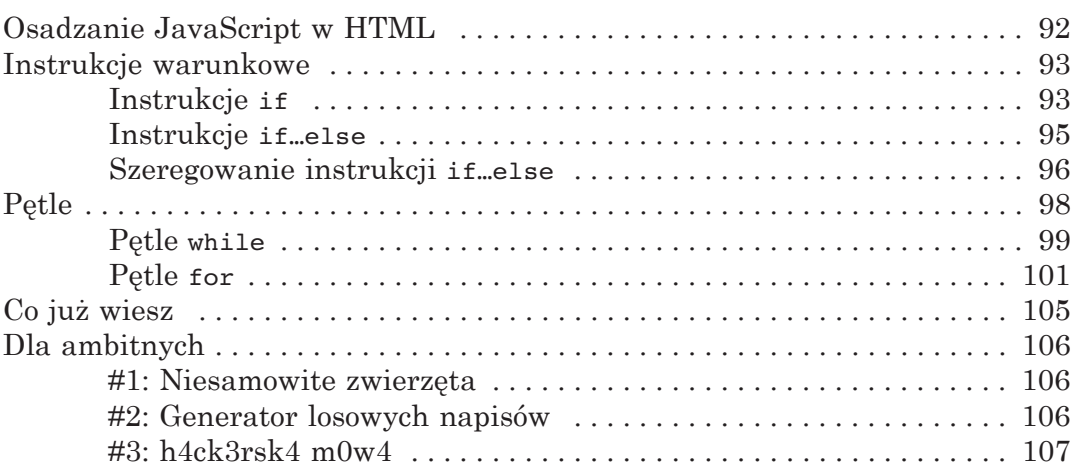

### 7

GRA SZUBIENICA 109 Komunikacja z graczem . . . . . . . . . . . . . . . . . . . . . . . . . . . . . . . . . . . . . . . . . 110 Tworzenie okienka typu prompt . . . . . . . . . . . . . . . . . . . . . . . . . . . . 110 Funkcja confirm – zadawanie pytań rozstrzygających . . . . . . . . . 112

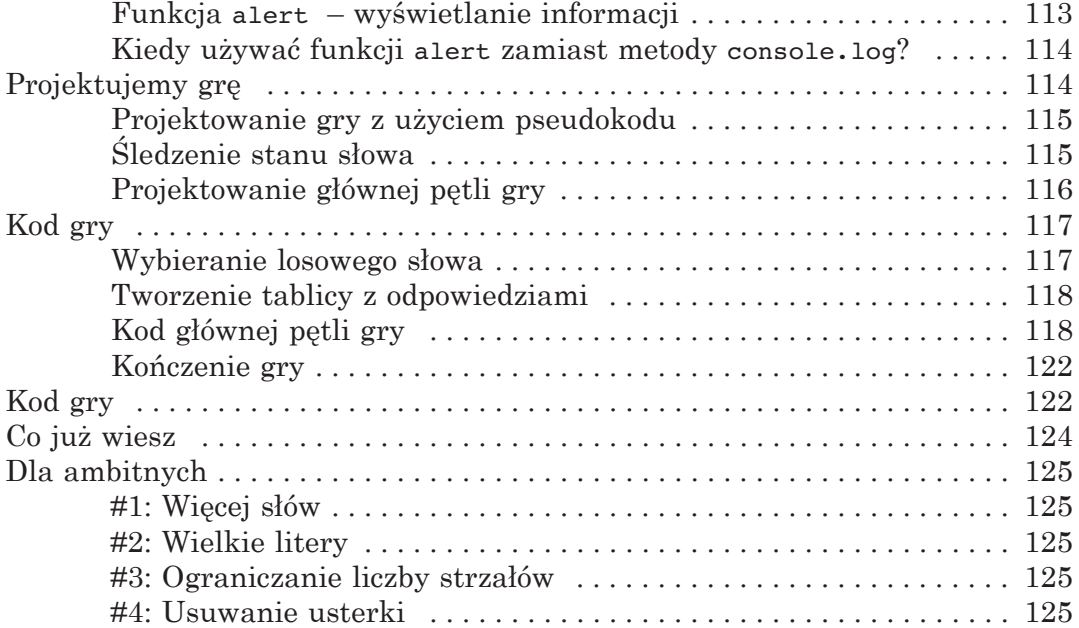

# 8<br>FUNKCJE

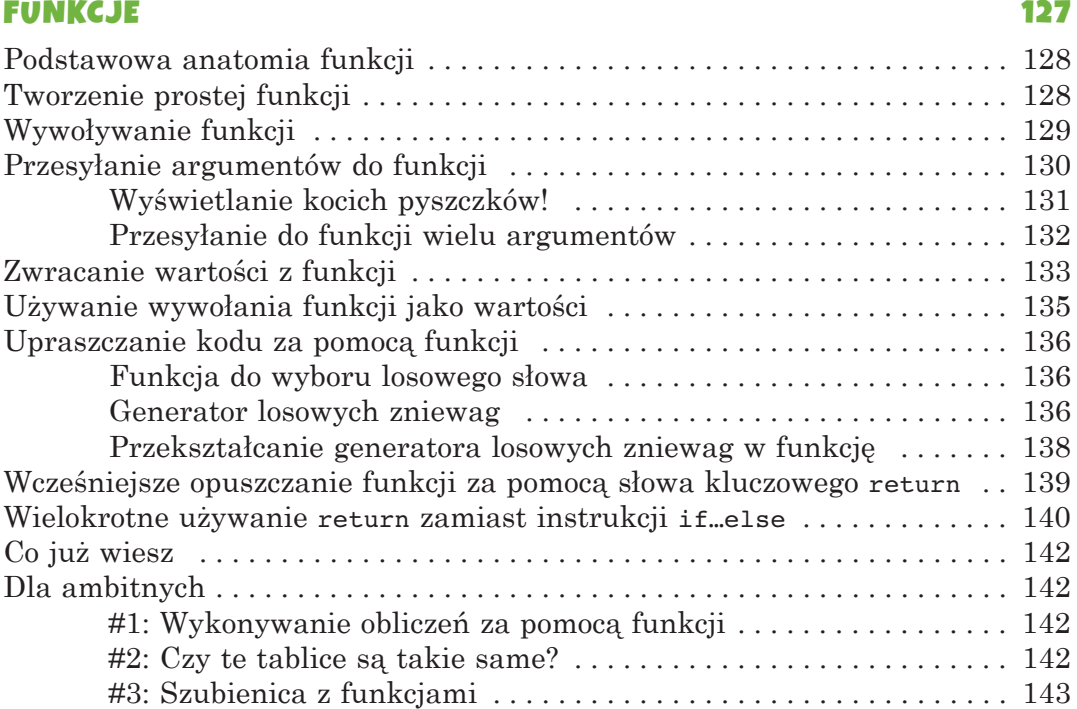

## CZĘŚĆ II: JAVASCRIPT KROK DALEJ

#### 9 DOM I JQUERY 147

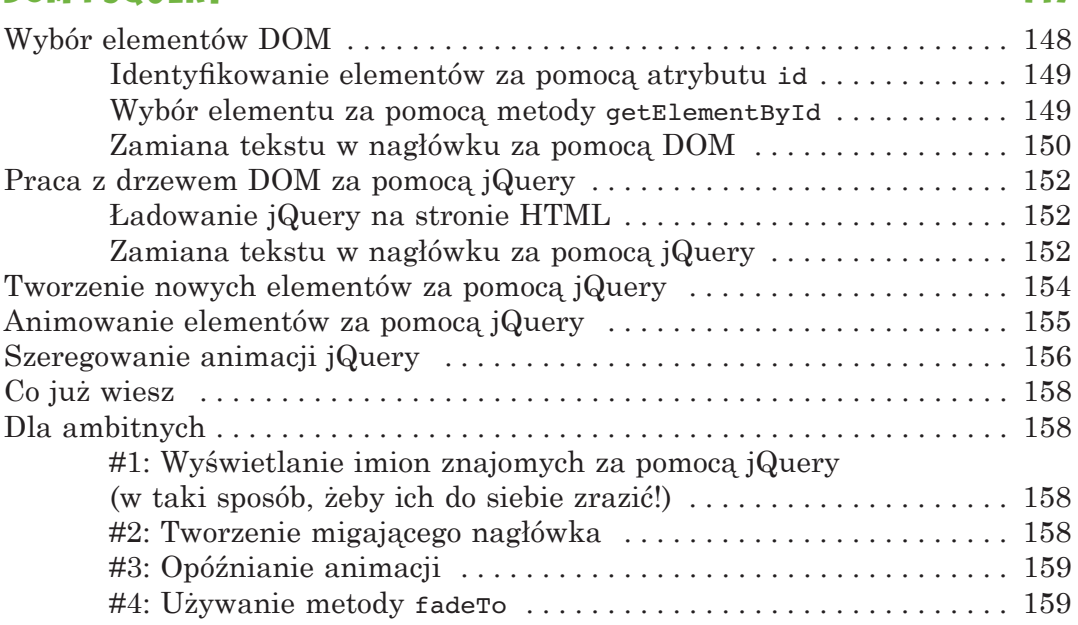

## 10

#### **PROGRAMOWANIE INTERAKTYWNE 161** Opóźnianie wykonania kodu za pomocą funkcji setTimeout . . . . . . . . . . . 162 Anulowanie czasu zwłoki . . . . . . . . . . . . . . . . . . . . . . . . . . . . . . . . . . . . . . . . 163 Wielokrotne wywoływanie kodu za pomocą funkcji setInterval . . . . . . . . 164 Animowanie elementów za pomocą funkcji setInterval . . . . . . . . . . . . . . 165 Reagowanie na działania użytkownika . . . . . . . . . . . . . . . . . . . . . . . . . . . . . 168 Reagowanie na kliknięcia . . . . . . . . . . . . . . . . . . . . . . . . . . . . . . . . . 168  $Z$ darzenie mousemove  $\ldots \ldots \ldots \ldots \ldots \ldots \ldots \ldots \ldots \ldots \ldots \ldots \ldots 170$ Co już wiesz . . . . . . . . . . . . . . . . . . . . . . . . . . . . . . . . . . . . . . . . . . . . . . . . . . 171 Dla ambitnych . . . . . . . . . . . . . . . . . . . . . . . . . . . . . . . . . . . . . . . . . . . . . . . . . 172 #1: Idź za kliknięciami . . . . . . . . . . . . . . . . . . . . . . . . . . . . . . . . . . . 172 #2: Wymyśl swoją własną animację . . . . . . . . . . . . . . . . . . . . . . . . . 172 #3: Anulowanie animacji kliknięciem . . . . . . . . . . . . . . . . . . . . . . . 172 #4: Napisz grę "Kliknij nagłówek"! . . . . . . . . . . . . . . . . . . . . . . . . . 172

#### 11 ZNAJDŹ UKRYTY SKARB! 173

Projektowanie gry . . . . . . . . . . . . . . . . . . . . . . . . . . . . . . . . . . . . . . . . . . . . . . 174 Tworzenie internetowej strony w HTML . . . . . . . . . . . . . . . . . . . . . . . . . . . 175

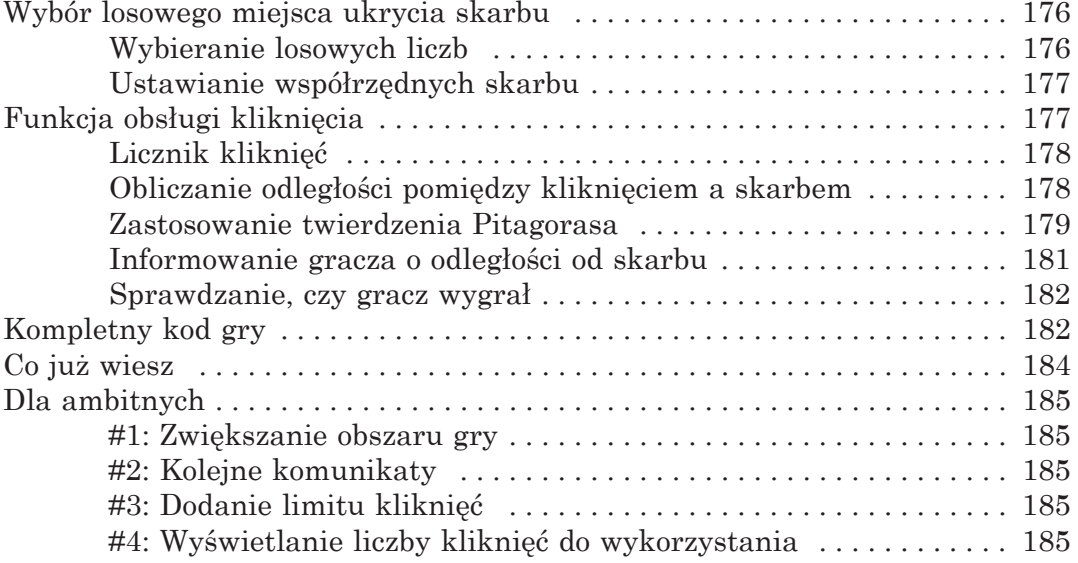

#### 12 PROGRAMOWANIE OBIEKTOWE 187

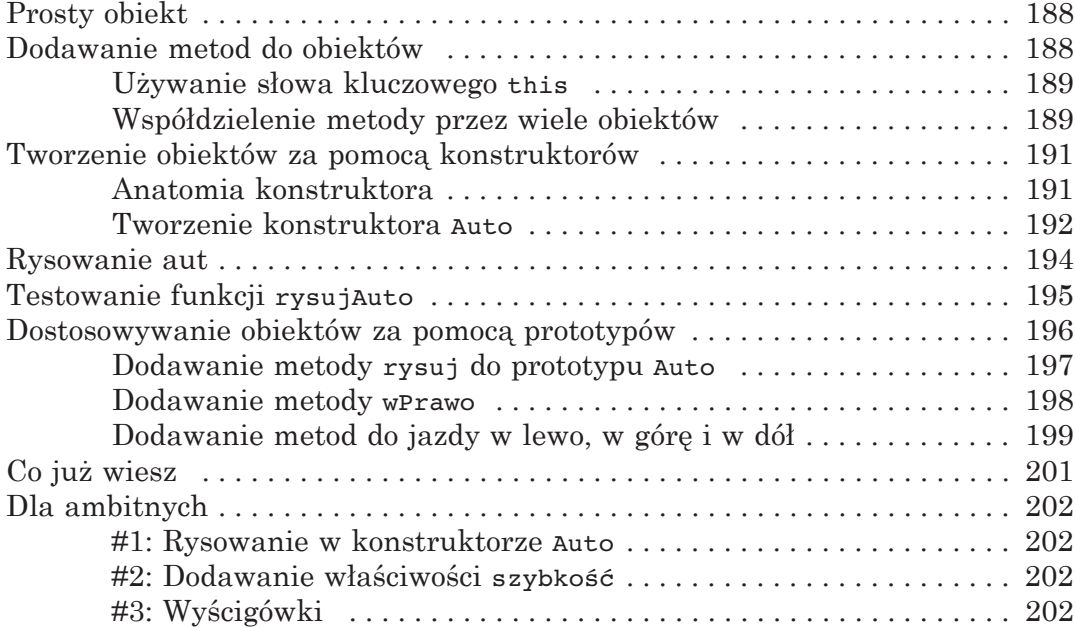

## CZĘŚĆ III: PŁÓTNO

#### 13 ELEMENT CANVAS 205

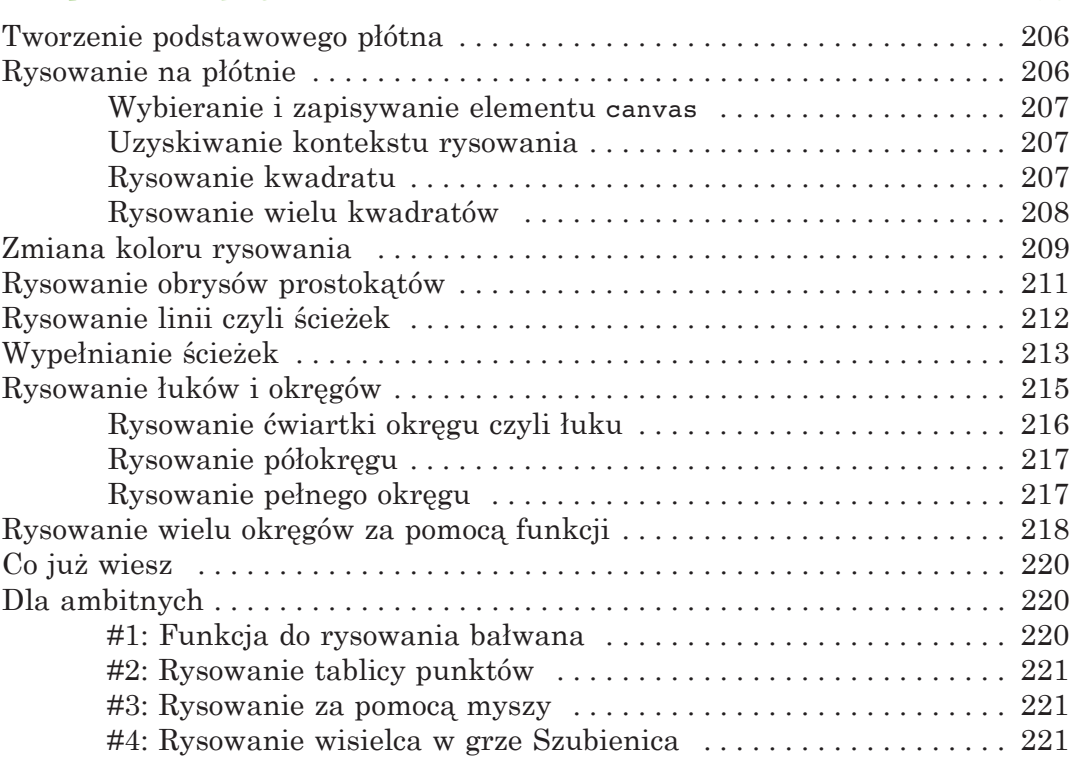

### 14

### PRZESUWANIE ELEMENTÓW NA PŁÓTNIE 223

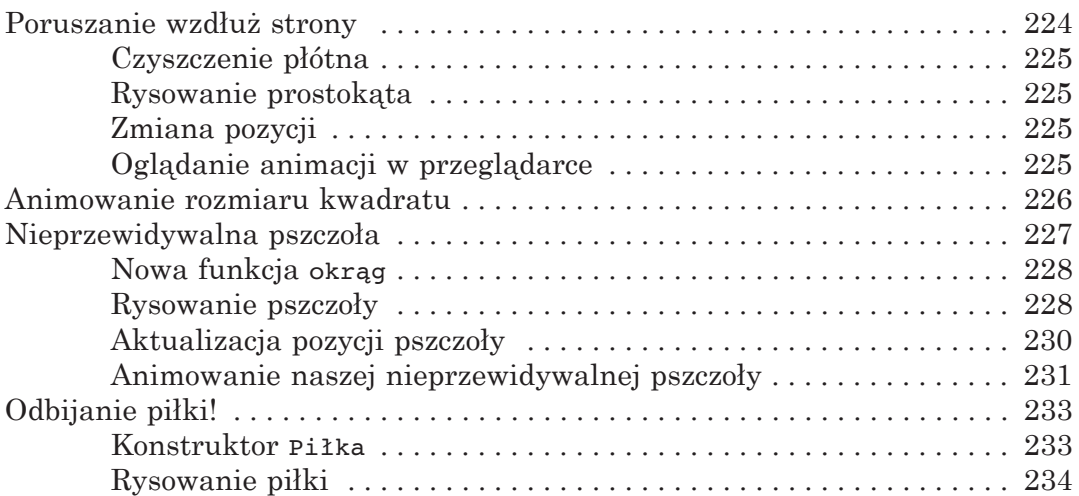

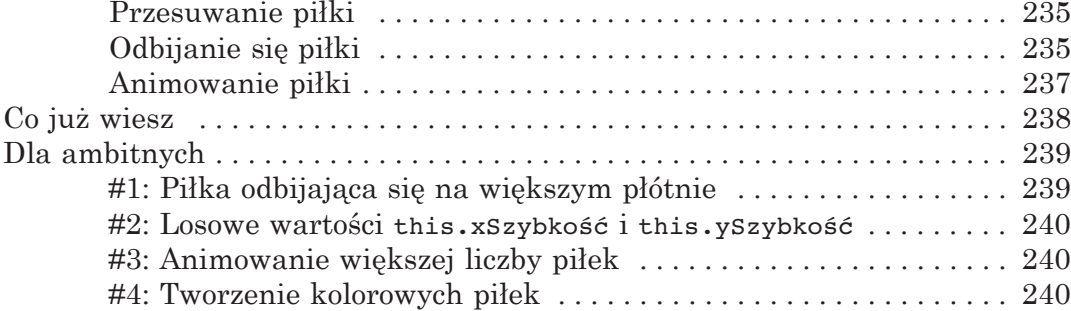

### 15

### STEROWANIE ANIMACJAMI ZA POMOCĄ KLAWISZY 241

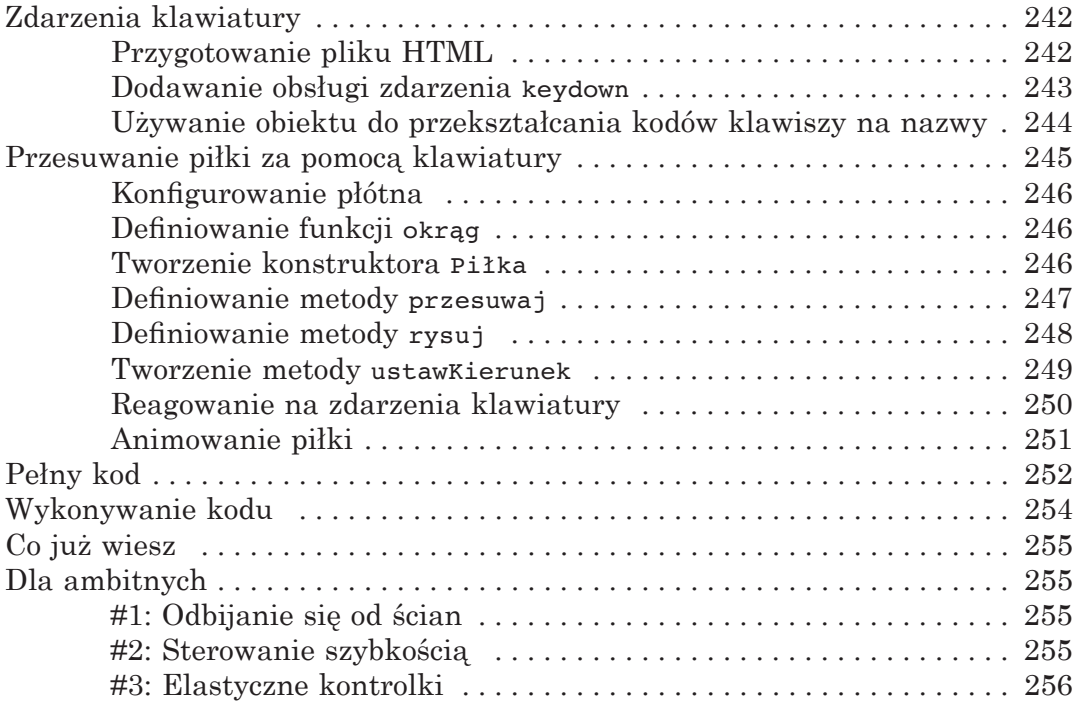

#### 16 ZRĘCZNOŚCIOWA GRA WĄŻ: CZĘŚĆ 1 257

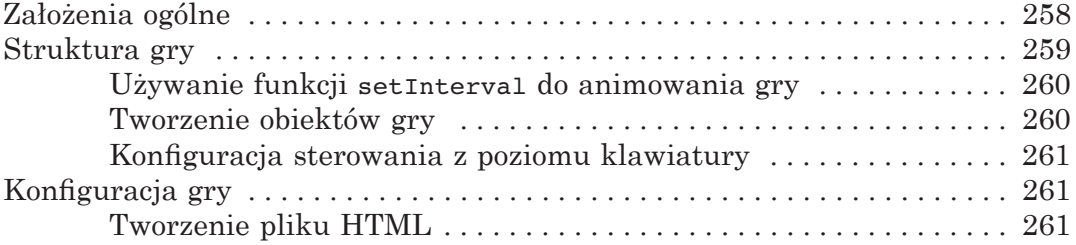

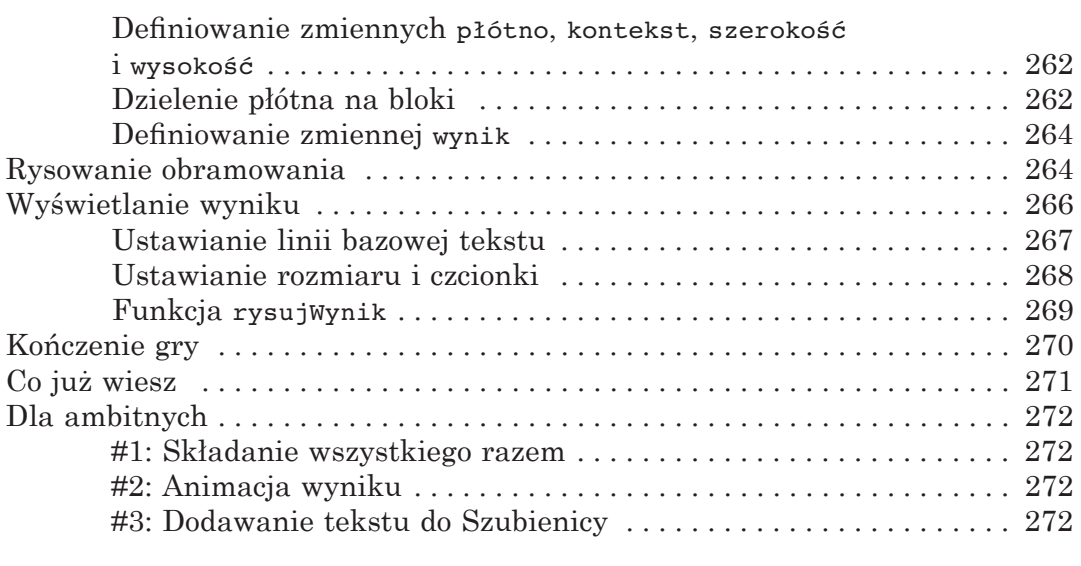

### 17 ZRĘCZNOŚCIOWA GRA WĄŻ: CZĘŚĆ 2 273

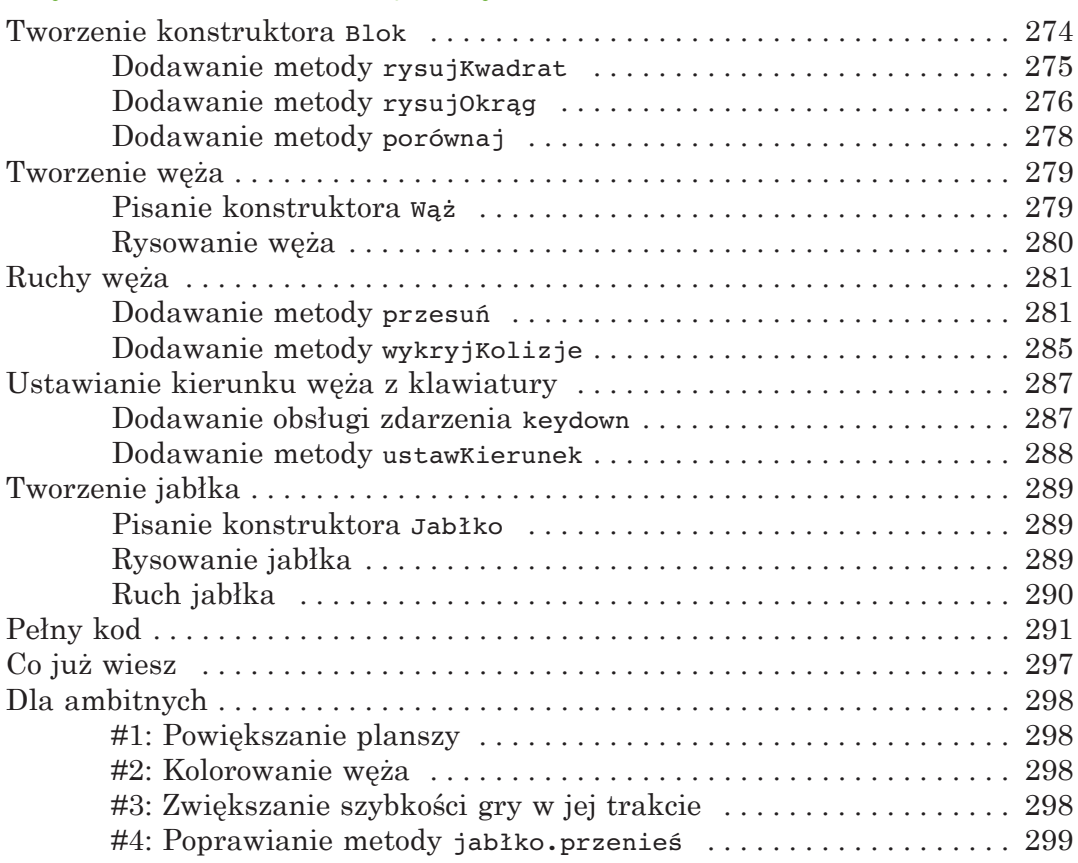

#### POSŁOWIE. CO DALEJ? 301

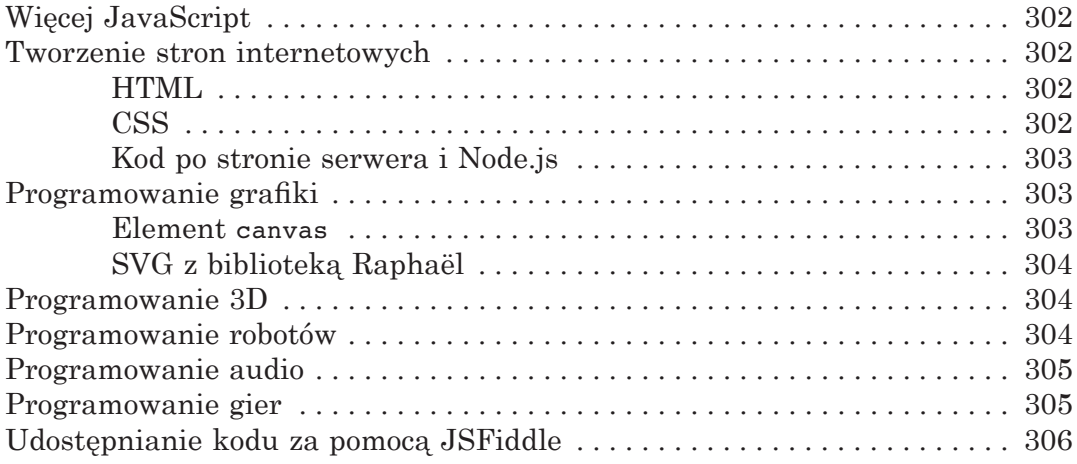

#### SŁOWNICZEK 307

#### SKOROWIDZ 313